## Wybór optymalizatora do modułu

## Znajdź optymalizator kompatybilny z modułem

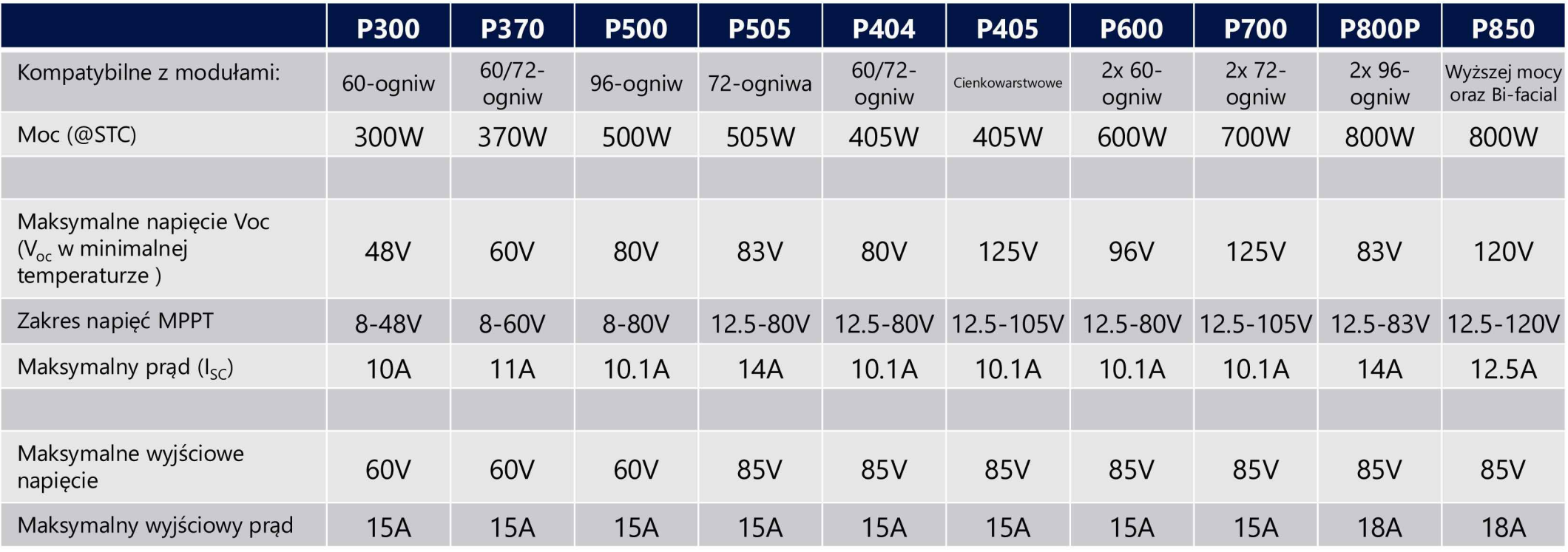

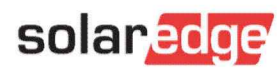

## Zasady projektowe SolarEdge

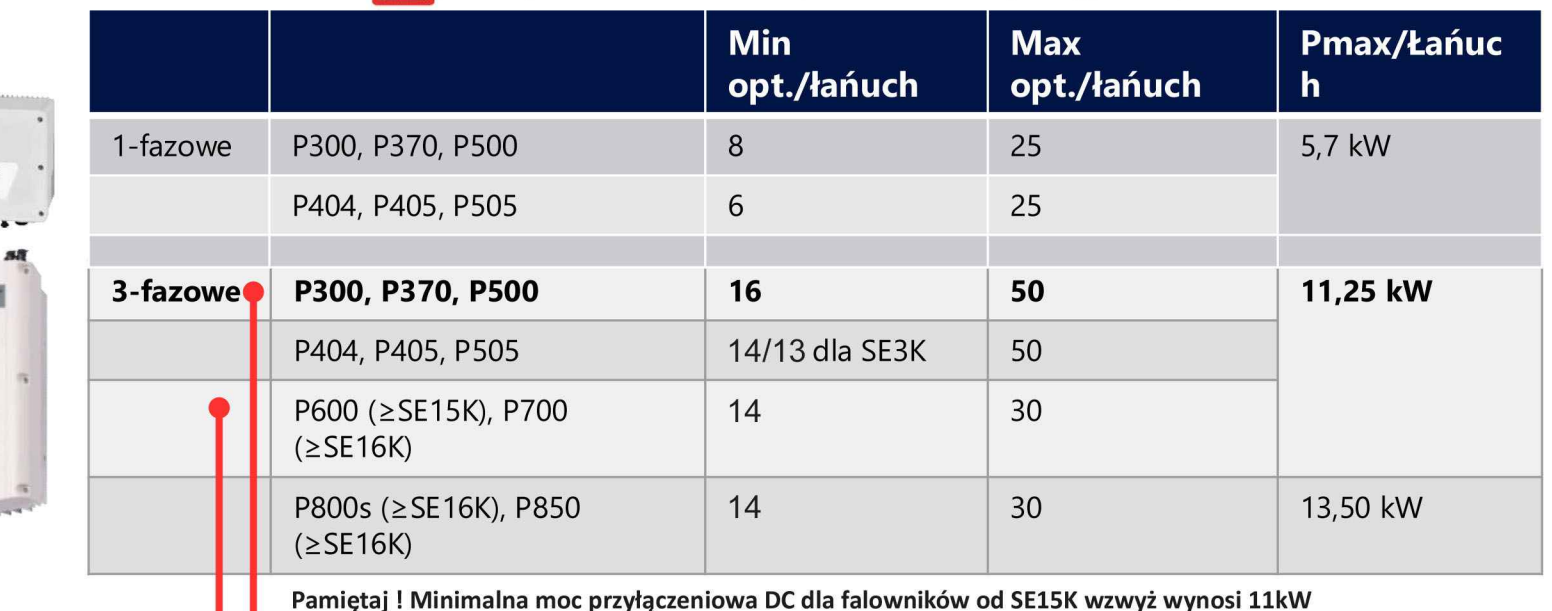

Każdy łańcuch musi spełnić we wymagania:

Tylko optymalizatory z tego samego rzędu mogą być łączone w jednym łańcuchu!

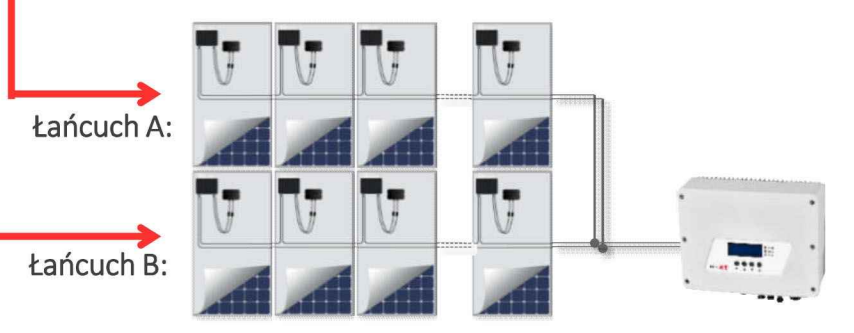

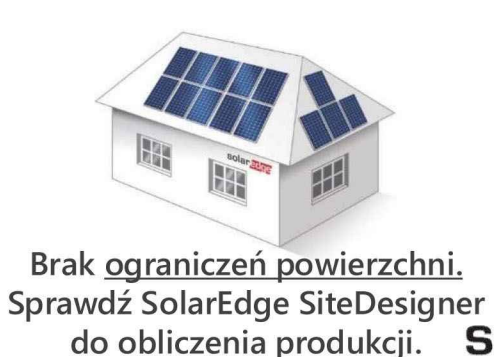

solaredge